#### Oryer

Председателя первичной профсоюзной организации о проделанной работе за 2021-2022 учебный год МБДОУ «Детский сад № 4 «Вайнах»

#### Краткая характеристика.

По состоянию на май 2022 года численность работников организации насчитывает- 44 человека. Членов профсоюза - 44, в том числе педагогических работников - 12 человек, из них молодые специалисты - 3 человек. Из них имеют: почётные звания- 0 пелагогов Почётных работников общего образования РФ-0 Отличника народного образования РФ-0

#### Организационно-уставная работа.

Так в течение 2021-2022 учебного года в ДОУ принято более:

членов профсоюза - 19.

В ППО провели собрания - 3

В профсоюзных собраниях приняло участие:

членов профсоюза - 89 человек.

выступили:

члена профсоюза - 10

вынесены решения и предложения: Работу профкома за отчетный период признать удовлетворительной;

Отчет ревизионной комиссии утвердить;

Утвердить предложенный на рассмотрение годовой план профсоюзных собраний и план заседаний профсоюзного комитета на 2021-2022 год без изменений.

Утвердить предложенный на рассмотрение годовой план профсоюзного кружка по духовно-нравственному и правовому воспитанию.

Утвердить Положение о контрольно-ревизионной комиссии.

Отчёт председателя о работе ППО за период с августа 2021 года по май 2022 года принять к сведению;

Считать работу профсоюзного комитета за период с августа 2021 года по май 2022 года удовлетворительной.

Информацию КРК принять к сведению;

Признать удовлетворительной ход выполнения Коллективного договора.

На проф. кружках Кол-во проведенных кружков - 9 Количество слушателей - 10 человек.

### Диалог с воспитателем.

В рамках «Диалога с воспитателем» кому оказана помощь? Работа с молодыми педагогами. Молодые педагоги - Джунаидова Ф.И., Темирова Э.Б., Израилова Ж.Ш.. количество - 3 человек. В рамках наставничества, сколько занятий проведено? - 9

## Информационная работа.

В наличии имеется профсоюзная страница под названием «Мой профсоюз».

Участие в профсоюзных и общественно-политических мероприятиях. За активную работу в профсоюзе в 2021-2022 учебном году были награждены: Почетной грамотой рессовета - 0 Грамотой ФПЧР награждены: - 0

## Грамотой Комитета Правительства ЧР по ДОУ - 1

Грамотой МУ «УДО Гудермесского муниципального района. За участие в различных онлайн конкурса, викторинах и т.д. Принято участие в конкурсе «Воспитатель года» - 0: Размер премии за участие в «Воспитатель года» - 0. Грамотами и благодарственными письмами МОиН, а также международными сертификатами отмечены педагоги Центра детского: - 0

#### Охрана труда.

В первичных профсоюзных организациях работают уполномоченные по охране труда-10 человек.

рассмотрены вопросы «О состоянии охраны труда и техники безопасности в организациях»- по защите социальных, трудовых, профессиональных прав и интересов членов Профсоюза.

## Проведена работа по АИС-

Работа по коллективному договору - ход выполнения коллективного договора признана удовлетворительной.

Оказано содействие в аттестации педагогических работников кому-Нагаевой А.Х., Джабраиловой Х.А.

Культурно-массовые мероприятия для работников - День дошкольного работника.

# Финансовая деятельность. ФСПУ.

На протяжении всего отчётного года осуществлялся контроль за полнотой сбора членских профсоюзных взносов.

Материальная помощь оказана:

членам профсоюза Кому 0?

Сегодня в рядах ФСПУ человек: 0

Услугами Фонда социальной поддержки учителей воспользовались:

Человека - 0 человек.

получившие кредиты на общую сумму. 0

Санаторно - курортные путёвки были предоставлены: 0 членам профсоюза.

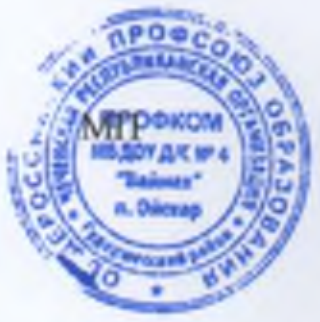

Председатель ПППО

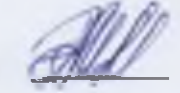

Элипханова М.М.  $\overline{A}$